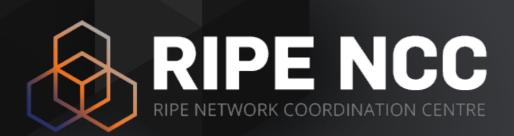

Basic IPv6

SEE11 - Tutorial

March 2023

#### **Overview**

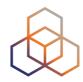

- Introduction
- IPv6 Address Basics
- Getting it
- IPv6 Protocol Basics
- Addressing Plan
- IPv6 Packets
- Deploying IPv6
- Tips

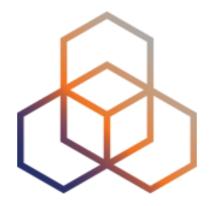

**IPv4?** 

Section 1

#### **IANA IPv4 Pool**

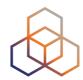

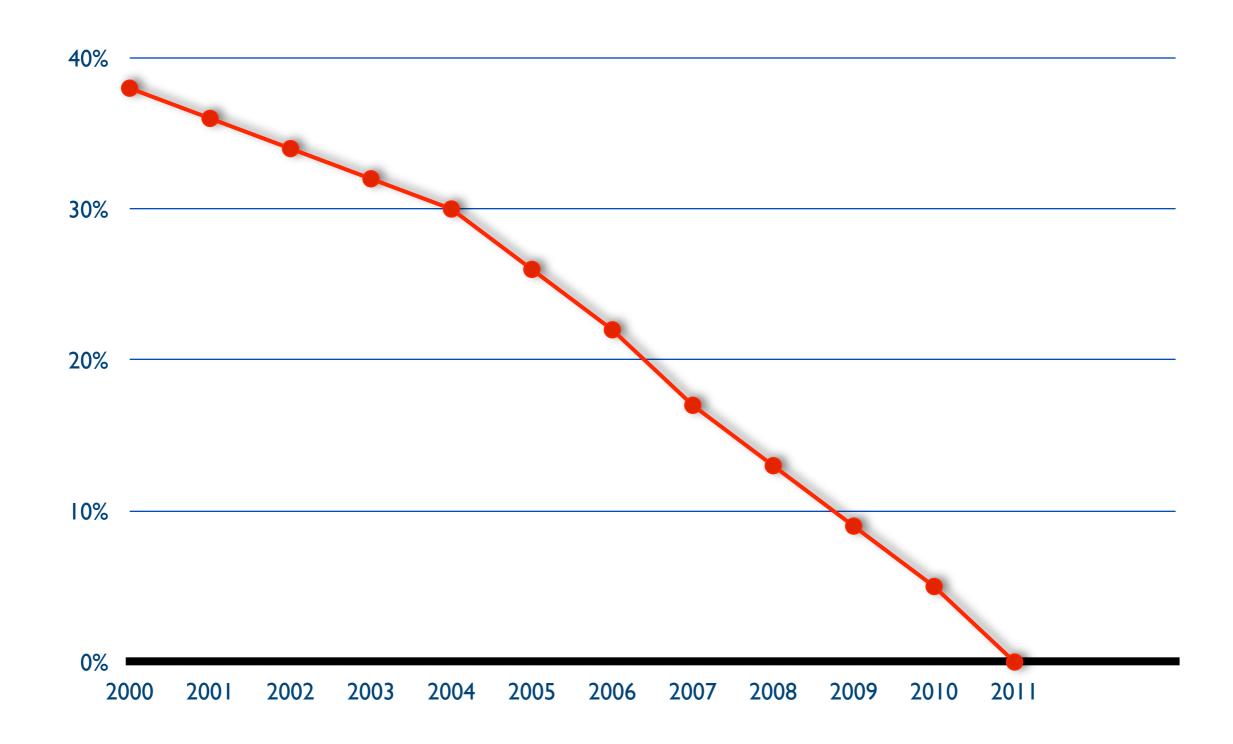

#### IPv4 run-out

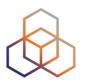

"Today, at 15:35 (UTC+1) on 25 November 2019, we made our final /22 IPv4 allocation from the last remaining addresses in our available pool. We have now run out of IPv4 addresses."

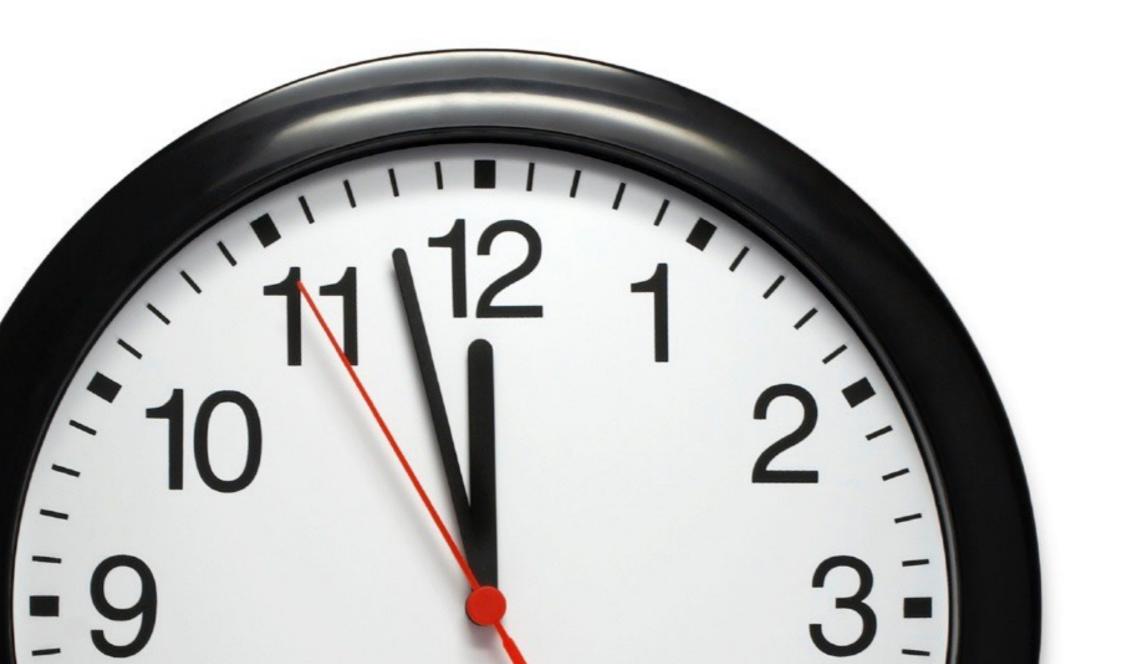

# **Our Reality: The Waiting List**

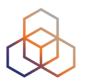

- 1. Submit the IPv4 allocation request form at the LIR Portal (/24)
- 2. Wait

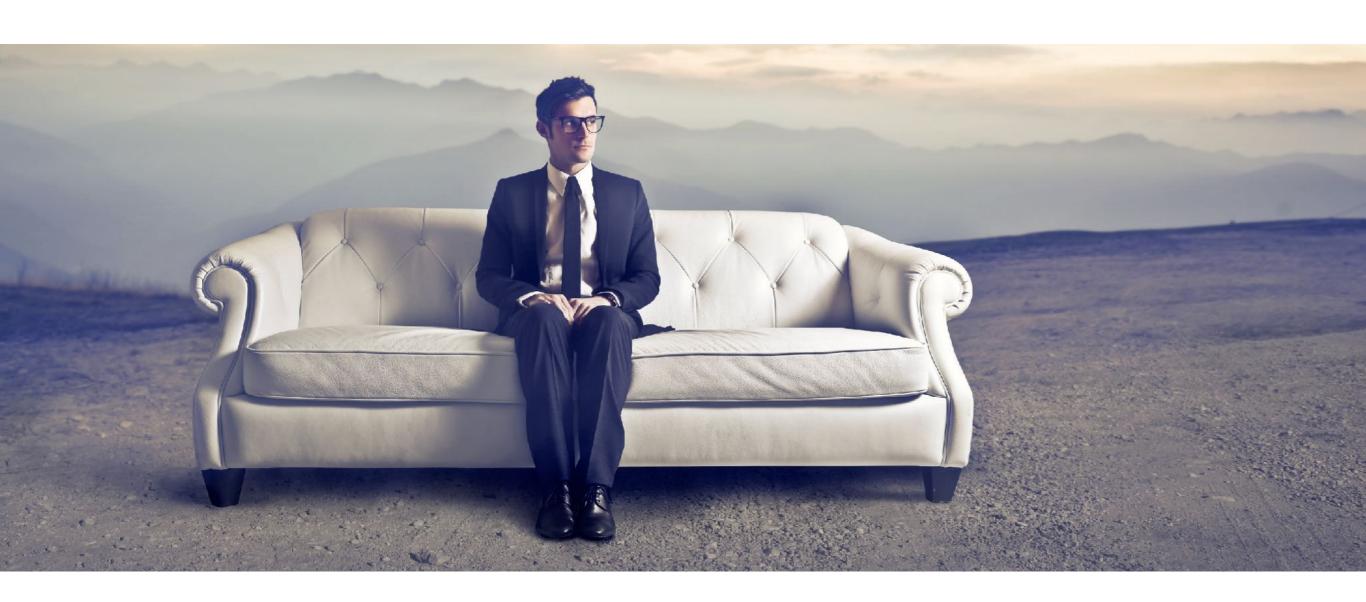

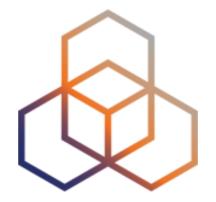

# **IPv6 Address Basics**

Section 2

#### **IP Address Distribution**

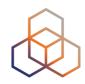

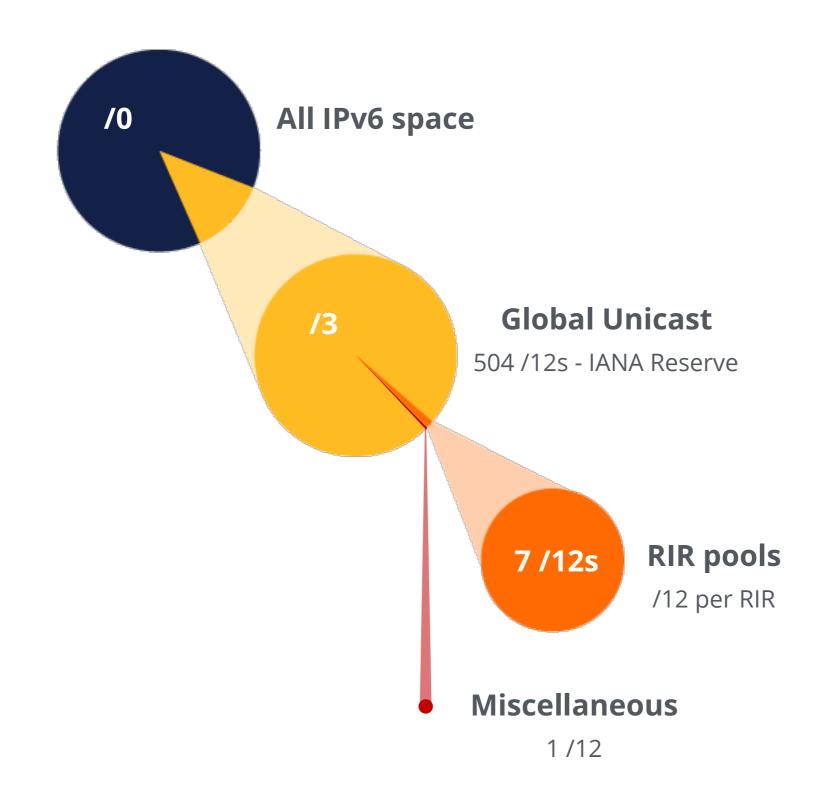

#### **RIR Pools**

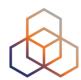

October 2006

| RIR      | IPv6 Range     |  |
|----------|----------------|--|
| AFRINIC  | 2C00:0000::/12 |  |
| APNIC    | 2400:0000::/12 |  |
| ARIN     | 2600:0000::/12 |  |
| LACNIC   | 2800:0000::/12 |  |
| RIPE NCC | 2A00:0000::/12 |  |

**June 2019** 

| DIDE NICC | 2440.0000/42   |
|-----------|----------------|
| RIPE NCC  | 2A10:0000::/12 |

**November 2019** 

| ARIN | 2630:0000::/12 |
|------|----------------|
|------|----------------|

#### **IP Address Distribution**

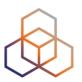

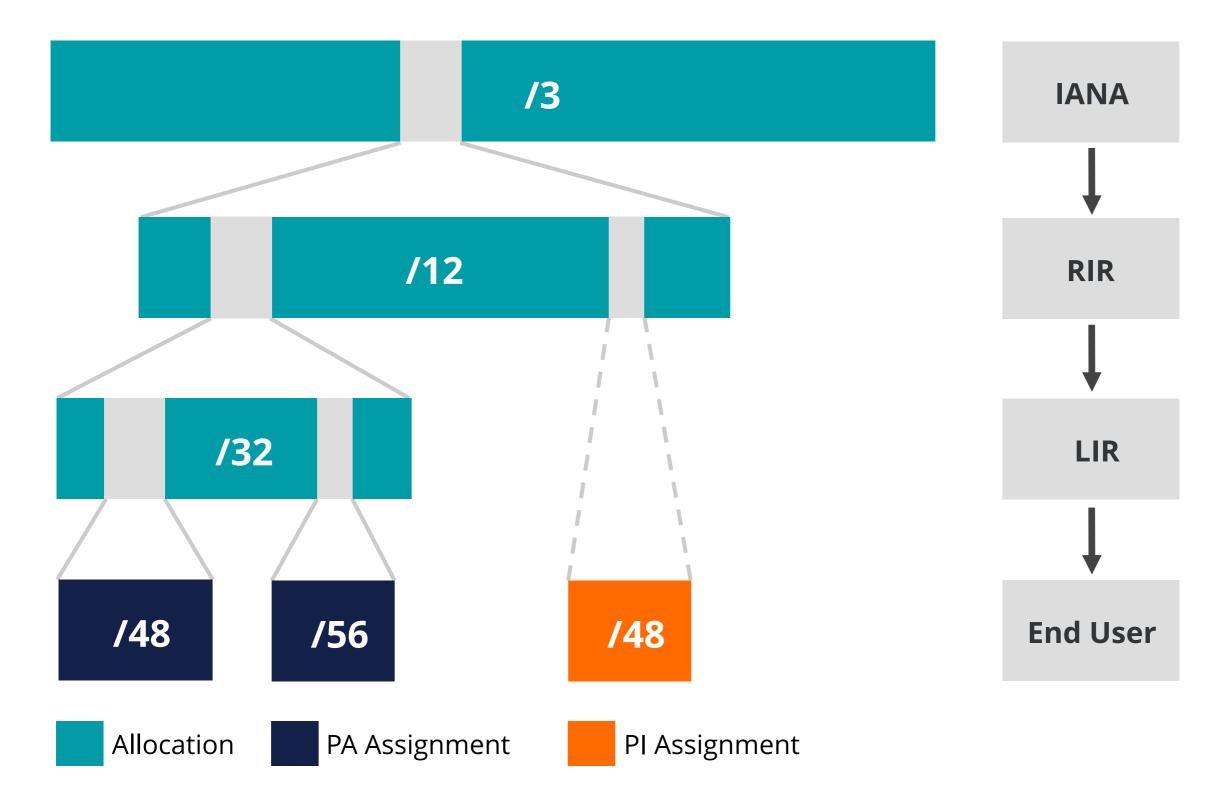

#### **IPv6 Address Basics**

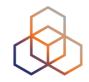

- IPv6 address: 128 bits
  - 32 bits in IPv4
- Every subnet should be a /64
- Customer assignments (sites) between:
  - **/64** (1 subnet)
  - **/48** (65,536 subnets)
- Minimum allocation size /32
  - 65,536 /48s
  - 16,777,216 /56s

#### **Address Notation**

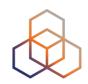

2001:0db8:003e:ef11:0000:0000:c100:004d

2001:0db8:003e:ef11:0000:0000:c100:004d

2001:db8:3e:ef11:0:0:c100:4d

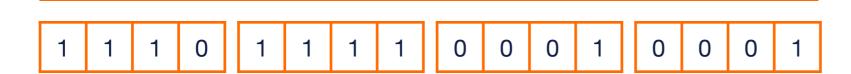

# **IPv6 Subnetting**

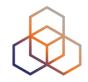

2001:0db8:0000:0000:0000:0000:0000:00 64 bits interface ID /64  $/60 = 16 \times /64$  $/56 = 256 \times /64$  $\frac{52}{4096} \times \frac{64}{4}$  $/48 = 65536 \times /64$ 

 $/32 = 65536 \times /48$ 

# Multiple address types

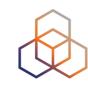

| Addresses      | Range        | Scope    |
|----------------|--------------|----------|
| Unspecified    | ::/128       | n/a      |
| Loopback       | ::1          | host     |
| IPv4-Embedded  | 64:ff9b::/96 | n/a      |
| Discard-Only   | 100::/64     | n/a      |
| Link Local     | fe80::/10    | link     |
| Global Unicast | 2000::/3     | global   |
| Unique Local   | fc00::/7     | global   |
| Multicast      | ff00::/8     | variable |

# **IPv6 Address Scope**

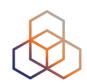

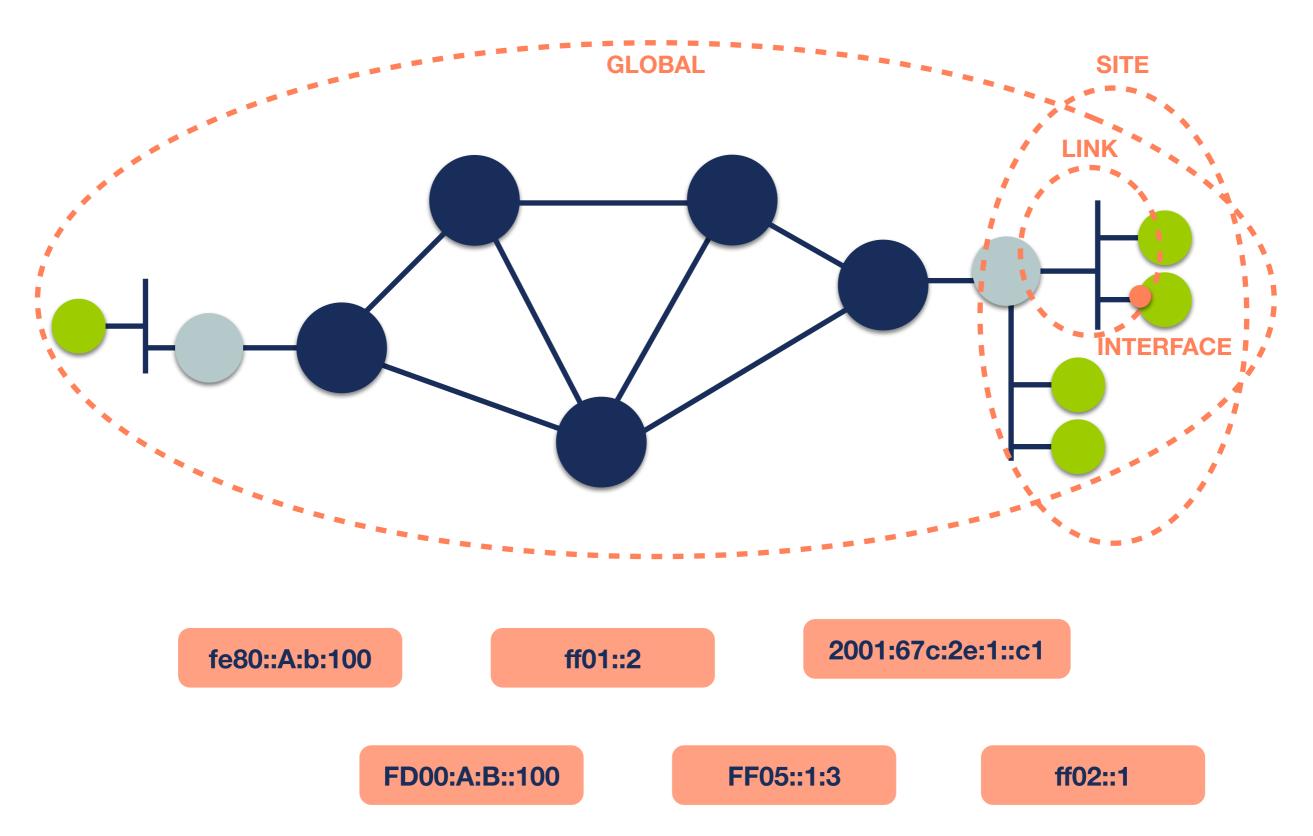

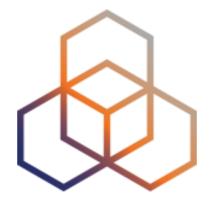

# Getting It

Section 3

# Getting an IPv6 allocation

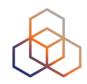

- To qualify, an organisation must:
  - Be an LIR
  - Have a plan for making assignments within two years
- Minimum allocation size /32
  - Up to a /29 without additional justification
  - More if justified by customer numbers and network extension
  - Additional bits based on hierarchical and geographical structure, planned longevity and security levels

# **Customer Assignments**

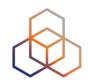

- Give your customers enough addresses
  - Minimum /64
  - Up to /48
- Originally, for more than /48, send in request form
  - RIPE Policy Proposal 2019-06 LIR can create assignments larger than /48 without a request
- Every assignment must be registered in the RIPE Database

# **Comparison IPv4 and IPv6 status**

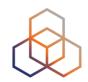

| IPv4             |                      | IPv6              |
|------------------|----------------------|-------------------|
| ALLOCATED PA     | Allocation           | ALLOCATED-BY-RIR  |
| ASSIGNED PA      | Assignment           | ASSIGNED          |
|                  | Group of Assignments | AGGREGATED-BY-LIR |
| SUB-ALLOCATED PA | Sub-Allocation       | ALLOCATED-BY-LIR  |
| ASSIGNED PI      | PI Assignment        | ASSIGNED PI       |

# **Examples ASSIGNED**

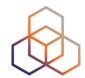

- One single network
- An individual customer
- Your own infrastructure

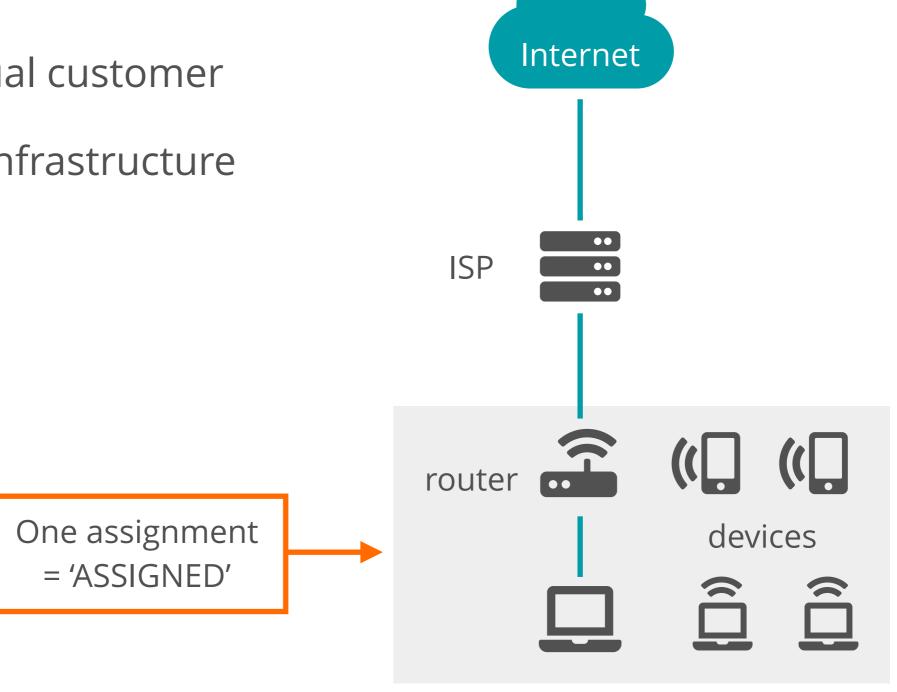

# **Using ASSIGNED**

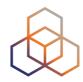

- Represents one assignment
- Minimum assignment size is a /64

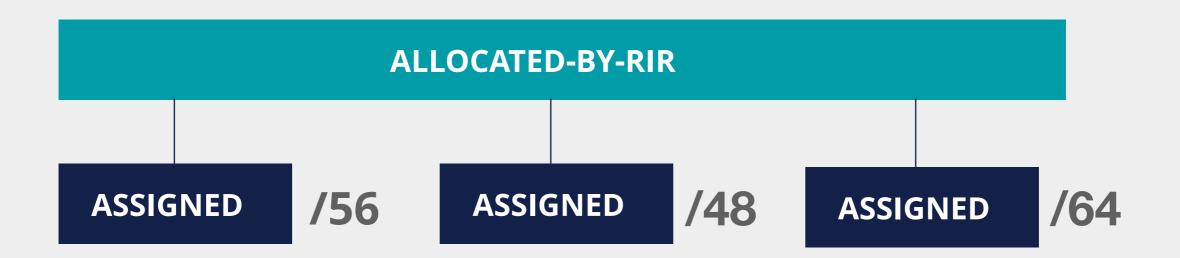

# **Using ASSIGNED - Example Object**

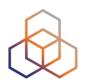

inet6num: 2001:db8:1000::/48

netname: CUSTOMER-NET

country: NL

admin-c: ADM321-RIPE

tech-c: NOC123-RIPE

status: ASSIGNED

mnt-by: LIR-MNT

created: 2015-05-31T08:23:35Z

last-modified: 2015-05-31T08:23:35Z

# **Examples AGGREGATED-BY-LIR**

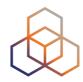

- Group of customers
- Same assignment size

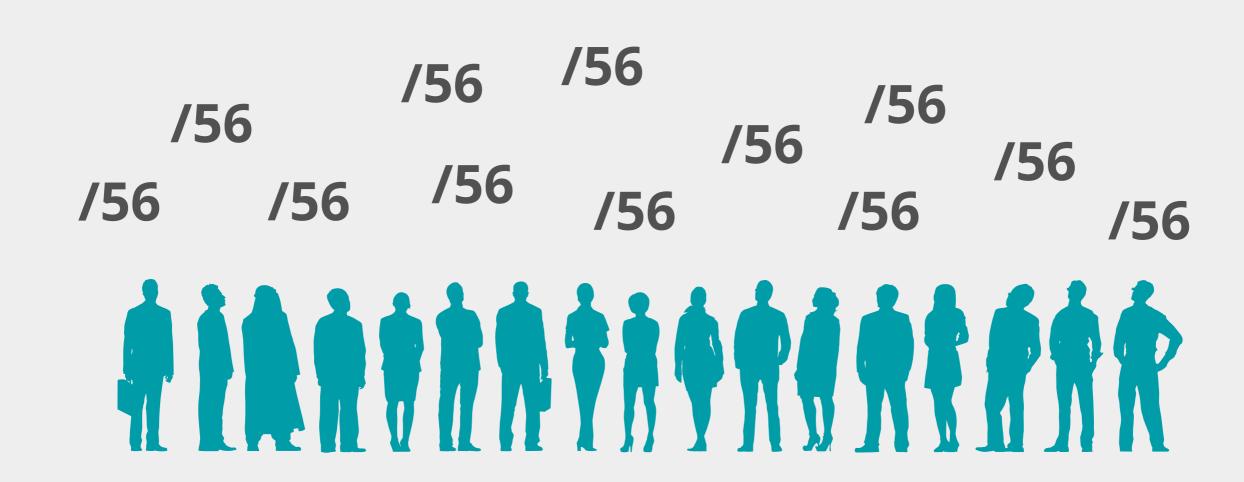

# **Using AGGREGATED-BY-LIR**

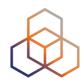

- Can be used to group customers
  - For example: Residential broadband customers
- "assignment-size:" = assignment of each customer

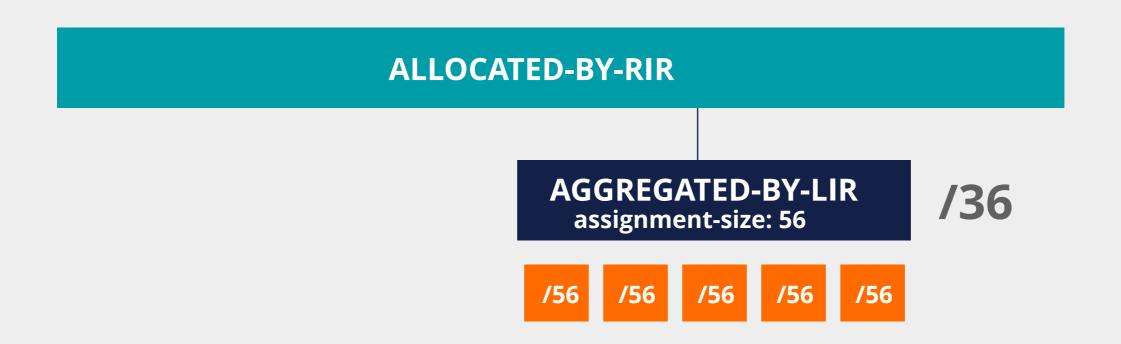

### **Using AGGREGATED-BY-LIR - Example**

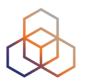

inet6num: 2001:db8:1000::/36

netname: DSL-Broadband-Pool

country: NL

admin-c: ADM321-RIPE

tech-c: NOC123-RIPE

status: AGGREGATED-BY-LIR

assignment-size: 56

mnt-by: LIR-MNT

notify: noc@example.net

created: 2015-05-31T08:23:35Z

last-modified: 2015-05-31T08:23:35Z

source: RIPE

### **Examples ALLOCATED-BY-LIR**

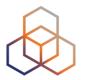

#### Reservation for a large customer

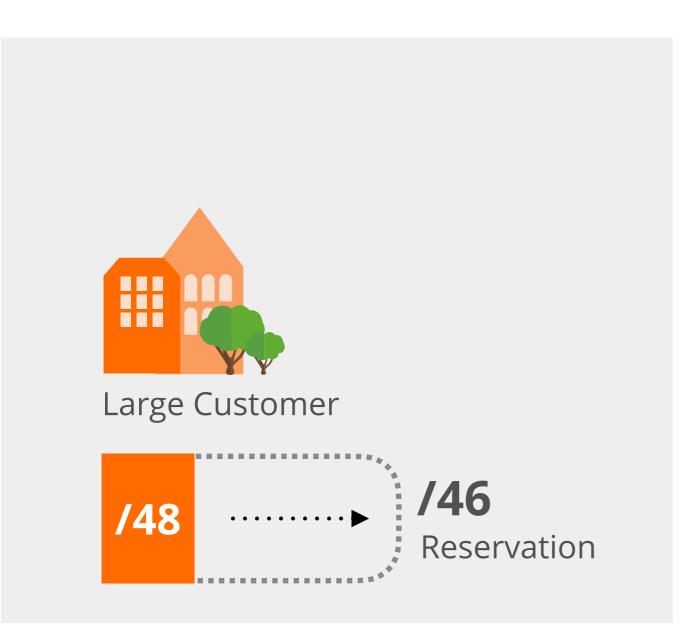

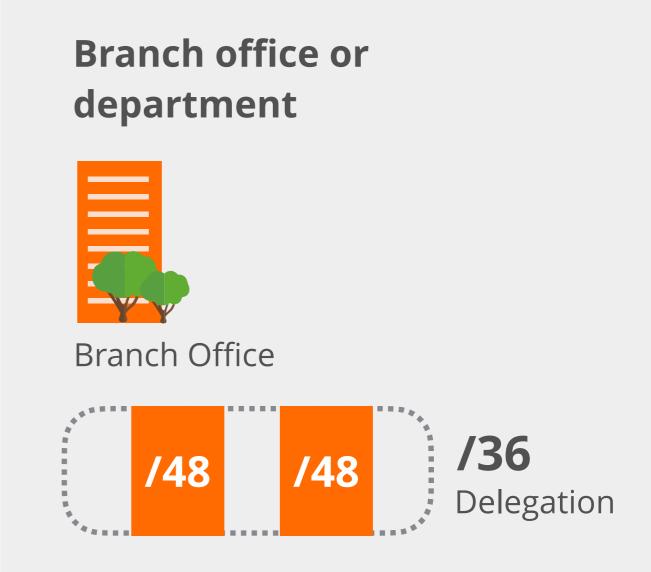

# **Using ALLOCATED-BY-LIR**

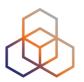

Can be used for customers with potential for growth

- Or for your own infrastructure
- Or to delegate address space to a downstream ISP

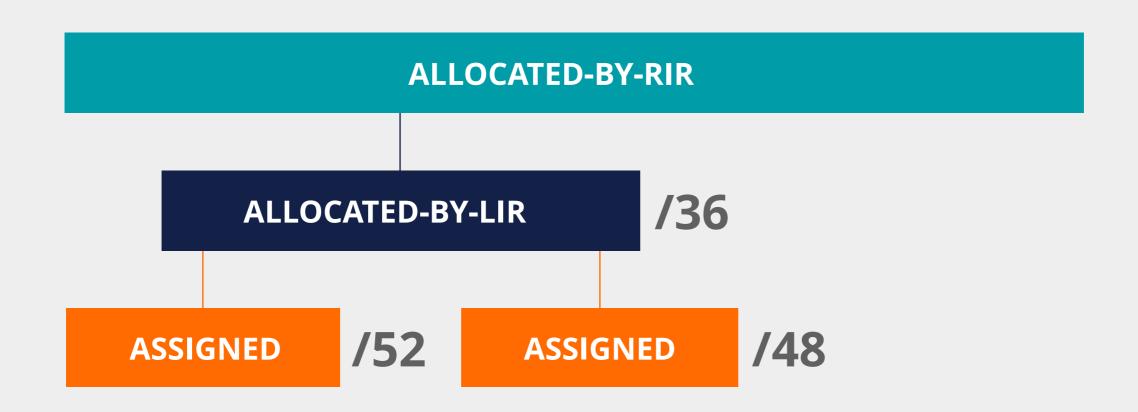

### **Using ALLOCATED-BY-LIR - Example**

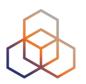

inet6num: 2001:db8:50::/44

netname: Branch-Office-Network

country: NL

admin-c: ADM321-RIPE

tech-c: NOC123-RIPE

status: ALLOCATED-BY-LIR

mnt-by: LIR-MNT

mnt-lower: BRANCH-OFFICE-MNT

notify: noc@example.net

created: 2015-05-31T08:23:35Z

last-modified: 2015-05-31T08:23:35Z

source: RIPE

#### **Overview**

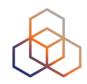

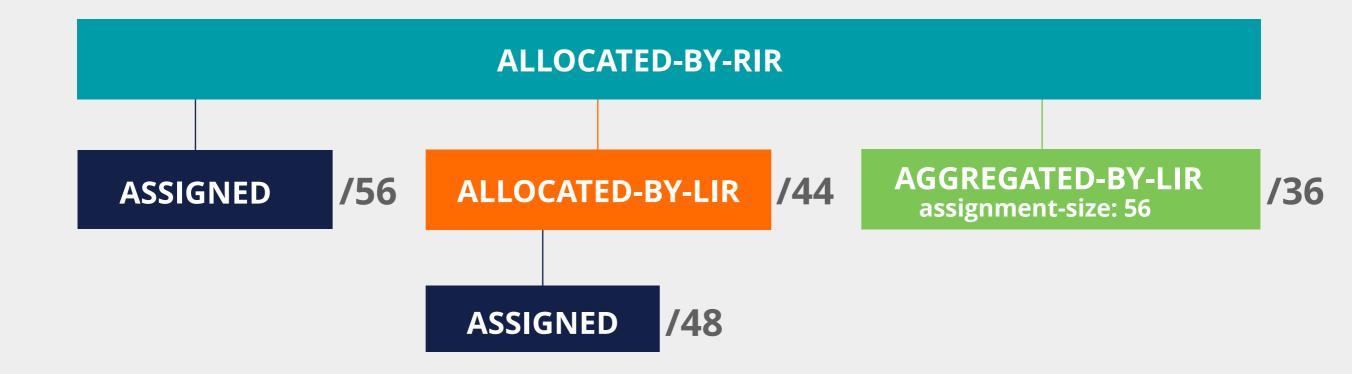

# **Getting IPv6 PI Address Space**

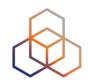

- To qualify, an organisation must:
  - Meet the contractual requirements for provider independent resources
  - LIRs must demonstrate special routing requirements
- Minimum assignment size: /48
- PI space cannot be used for sub-assignments

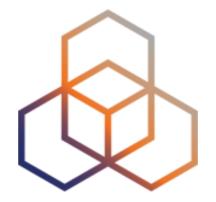

# **IPv6 Protocol Basics**

Section 4

#### **IPv6 Protocol Functions**

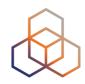

- Address Autoconfiguration
  - Supported by Neighbor Discovery
  - Stateless with SLAAC
  - Stateful with DHCPv6
- Neighbor Discovery Protocol
  - Replaces ARP from IPv4
  - Uses ICMPv6 and Multicast
  - Finds the other IPv6 devices on the link
  - Keeps track of reachability

#### **The Autoconfiguration Process**

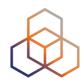

- 1. Make a Link-Local address
- 2. Check for duplicates on the link
- 3. Search for a router
- 4. Make a Global Unicast address

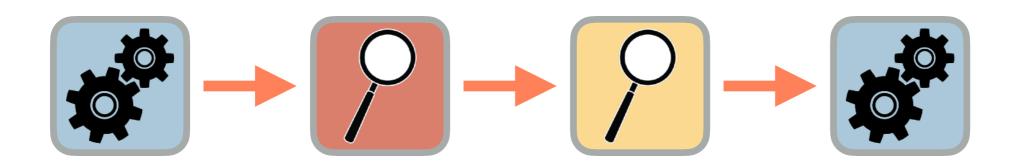

# Making a Link-Local Address

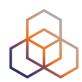

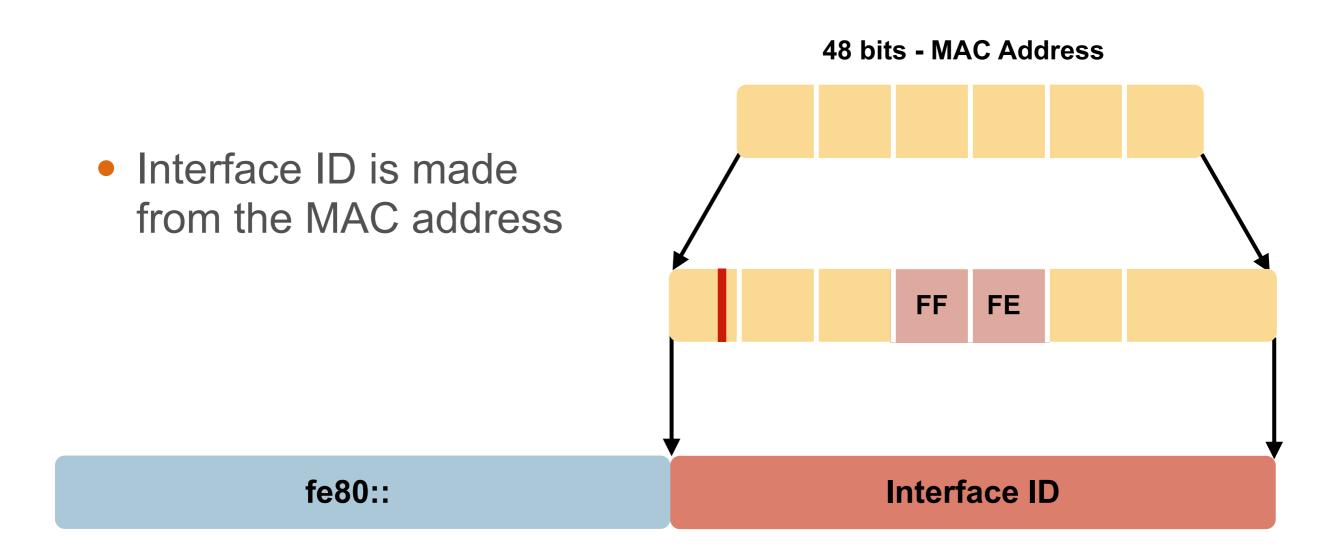

• fe80:: + Interface ID = Link-Local address for the host

### **Checking for Duplicates**

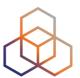

#### **Neighbor Solicitation**

Hello! Is this IPv6 address in use? Can you tell me your MAC address?

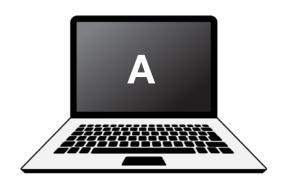

#### **Neighbor Advertisement**

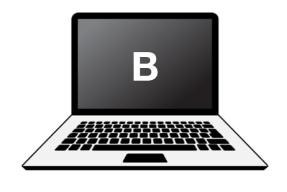

Hello! Yes, I'm using that IPv6 address. My MAC address is 72:D6:0C:2F:FC:01

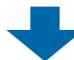

If nobody replies to the Neighbor Solicitation, the host uses the generated link-local address

#### Solicited Node Multicast Address

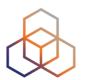

 Used in Neighbor Discovery Protocol for obtaining the layer 2 link-layer (MAC) addresses

#### IPv6 unicast address

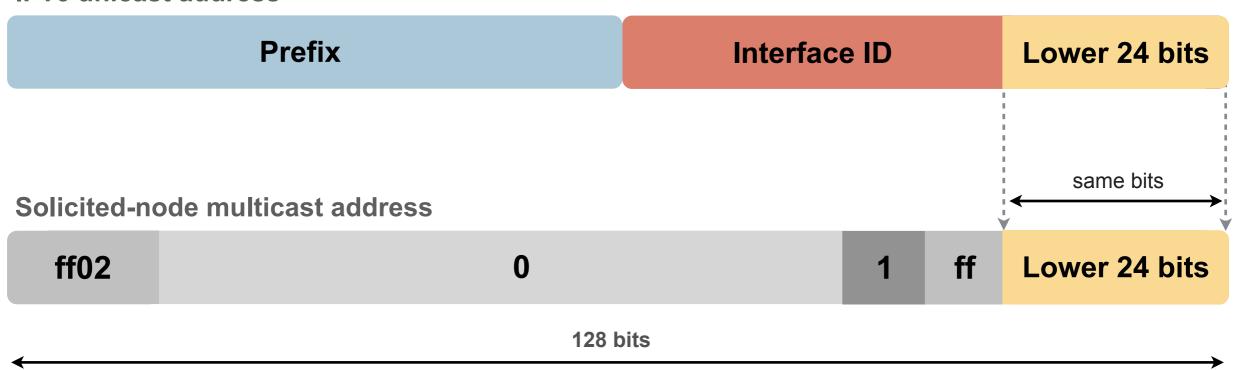

#### Solicited Node Multicast Address

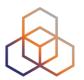

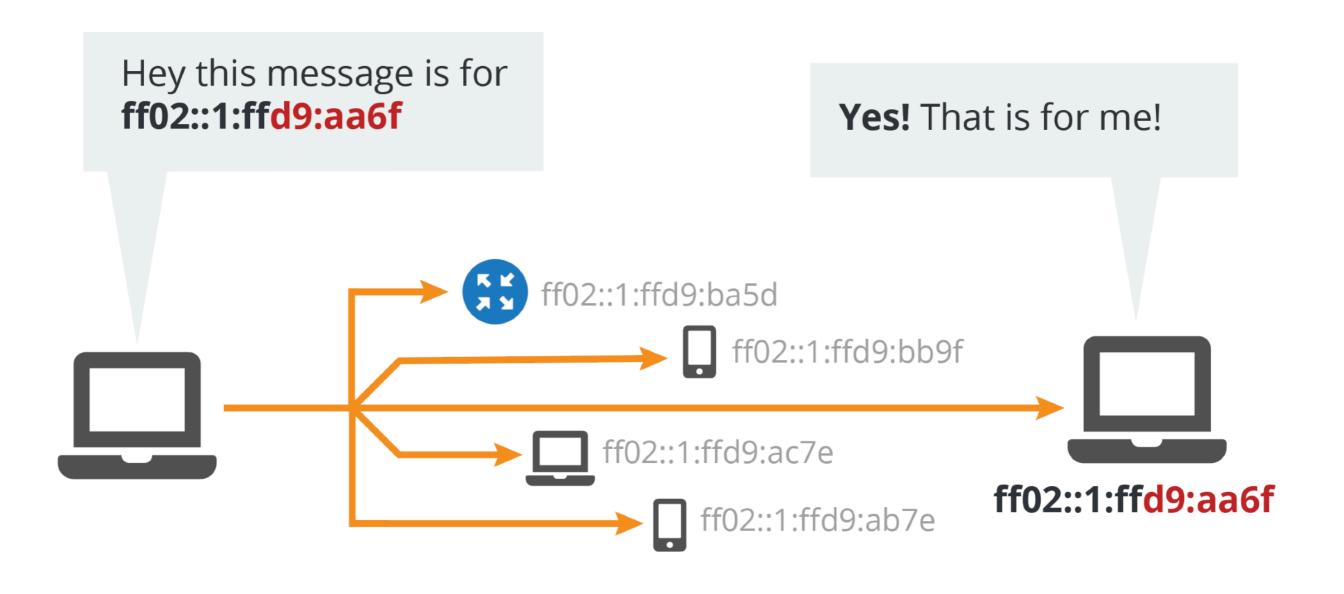

#### **Searching for Routers**

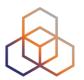

#### **Router Solicitation**

Hello! Is there a router out there?

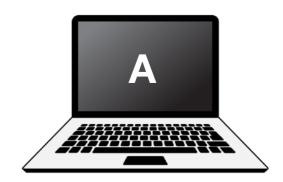

#### **Router Advertisement**

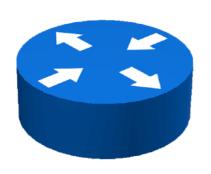

Hello! I'm a router and I have some information for you...

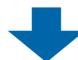

The Router Advertisement gives the host more information to get an IPv6 address and set up a connection

#### Stateless Address Auto-Configuration

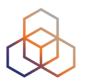

#### • The Router Advertisement message tells the host:

- Router's address
- Zero or more link prefixes
- SLAAC allowed (yes/no)
- DHCPv6 options
- MTU size (optional)

Link Prefix Interface ID

Global Unicast IPv6 Address

#### Interfaces will have multiple addresses

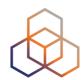

Unicast

- Link Local fe80::5a55:caff:fef6:bdbf/64

- Global Unicast 2001::5a55:caff:fef6:bdbf/64 (multiple)

Multicast

- All Nodes ff02::1 (scope: link)

Solicited Node ff02::1:fff6:bdbf (scope: link)

Routers

- All Routers ff02::2 (scope: link)

## **Verifying Reachability**

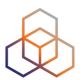

#### **Neighbor Solicitation**

Hello! Are you still out there? Is your MAC address still valid?

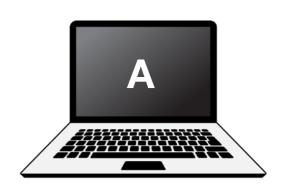

#### **Neighbor Advertisement**

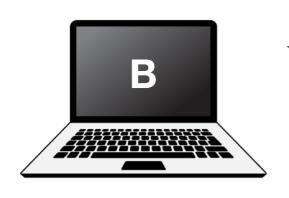

Hello! Yes, I'm still online.

My MAC address is 72:D6:0C:2F:FC:01

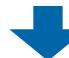

If the target does not reply to the Neighbor Solicitation, the sender removes the MAC address from the cache

#### Redirects

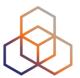

#### **IPv6 Packet**

This packet is for an IPv6 host.

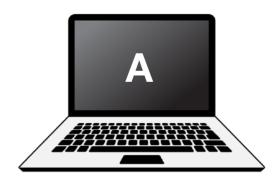

#### Redirect

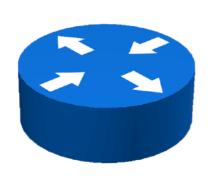

Hello! That destination you wanted? I know a better way to reach it.

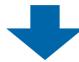

- Hosts can be redirected to a better first-hop router
- They can also be informed that the destination is a neighbor on the link

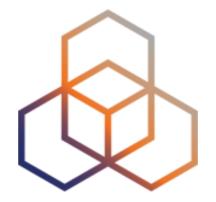

## Addressing Plans

Section 5

## Why Create an Addressing Plan?

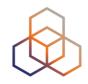

- Benefits of an IPv6 addressing plan
  - Mental health during implementation (!)
  - Easier implementation of security policies
  - Efficient addressing plans are scalable
  - More efficient route aggregation

### **IPv6 Address Management**

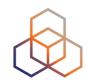

- Your spreadsheet might not scale
  - There are 65.536 /64s in a /48
  - There are 65.536 /48s in a /32
  - There are 524.288 /48s in a /29
  - There are **16.777.216** /56s in a /32
  - There are **134.217.728** /56s in a /29
- Find a suitable IPAM solution

#### Addressing plans

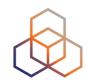

- /64 for each subnet
- Number of hosts in a /64 is irrelevant
- Multiple /48s per pop can be used
  - separate blocks for infrastructure and customers
  - document address needs for allocation criteria
- Use one /64 block per site for loopbacks

#### The /64 story

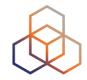

- "Every interface ID must be a /64" (RFC 4291)
- Because of SLAAC
- Other RFCs followed this

• The **only** exception is a /127 for point-to-point links

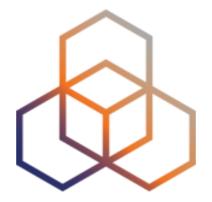

## **IPv6 Packets**

Section 6

#### **IPv6 Header Format**

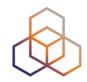

- Fixed length
  - Optional headers are daisy-chained

IPv6 header is twice as long (40 bytes) as
 IPv4 header without options (20 bytes)

#### **IPv6** Header

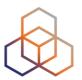

#### **IPv4** Header

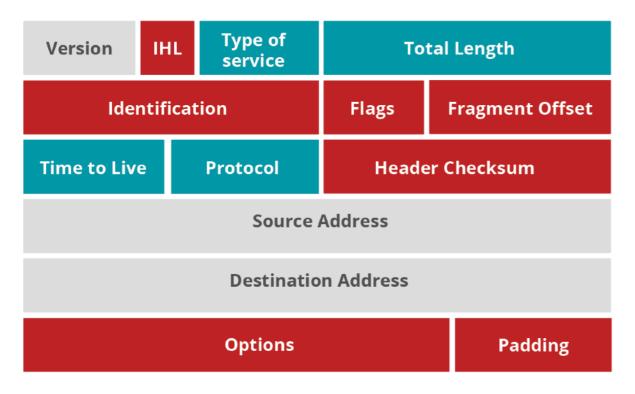

#### **LEGEND**

- Field's name kept from IPv4 to IPv6
- Field not kept in IPv6
- Name and position changed in IPv6
- New field in IPv6

#### **IPv6 Header**

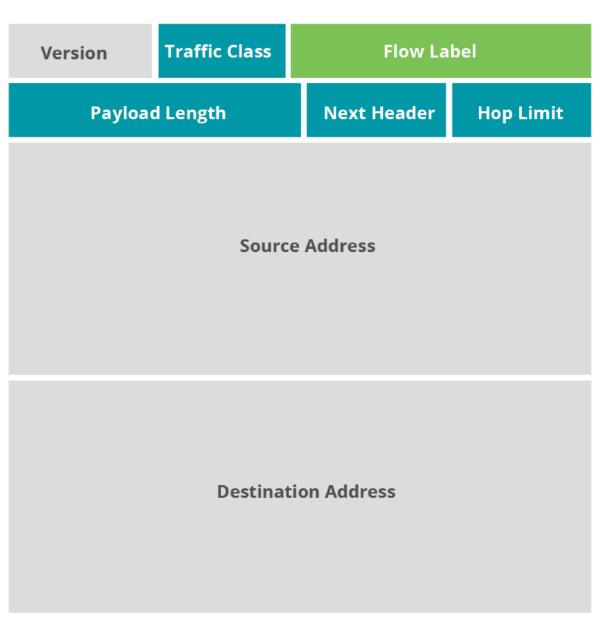

#### **IPv6** Header

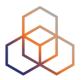

Optional fields go into extension headers

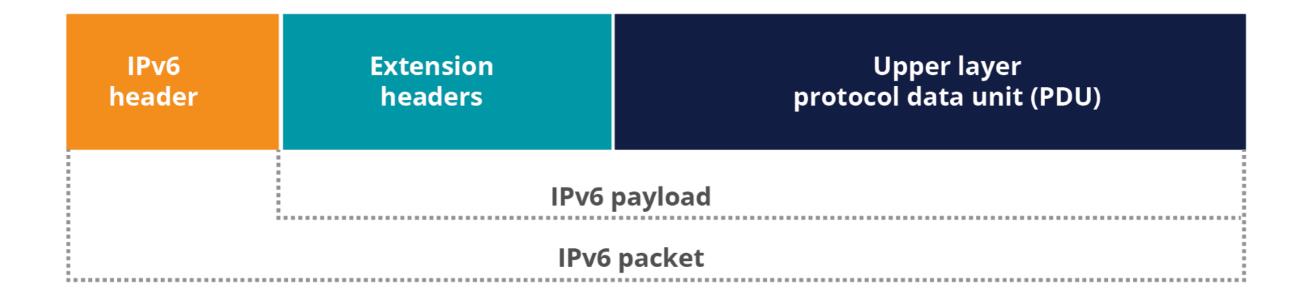

#### **IPv6 Header**

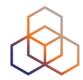

Daisy-chained after the main header

| <b>IPv6 header</b> Next Header: TCP     | TCP Header                             | Data                             |            |      |
|-----------------------------------------|----------------------------------------|----------------------------------|------------|------|
| <b>IPv6 header</b> Next Header: Routing | <b>Routing header</b> Next Header: TCP | TCP Header                       | Data       |      |
| <b>IPv6 header</b> Next Header: Routing | Routing header  Next Header: Fragment  | Fragment header Next Header: TCP | TCP Header | Data |

## Fragmentation

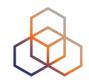

- Routers don't fragment packets with IPv6
  - More efficient handling of packets in the core
  - Fragmentation is being done by host

- If a packet is too big for next hop:
  - "Packet too big" error message
  - This is an ICMPv6 message
  - Filtering ICMPv6 causes problems

## Path MTU Discovery

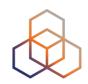

- A sender who gets this "message-too-big"
   ICMPv6 error tries again with a smaller packet
  - A hint of size is in the error message
  - This is called Path MTU Discovery

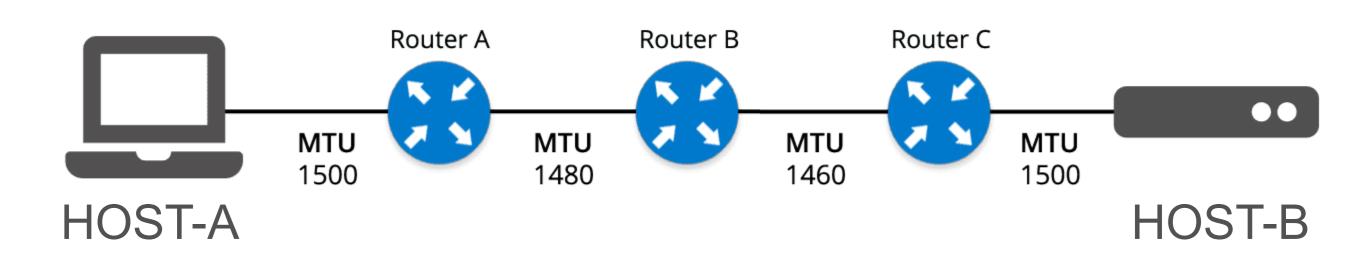

### **Ordering of Headers**

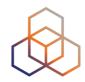

- Order is important:
  - Only hop-by-hop header has to be processed by every node
  - Routing header needs to be processed by every router
  - Fragmentation has to be processed before others at the destination

## **Ordering of Headers**

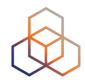

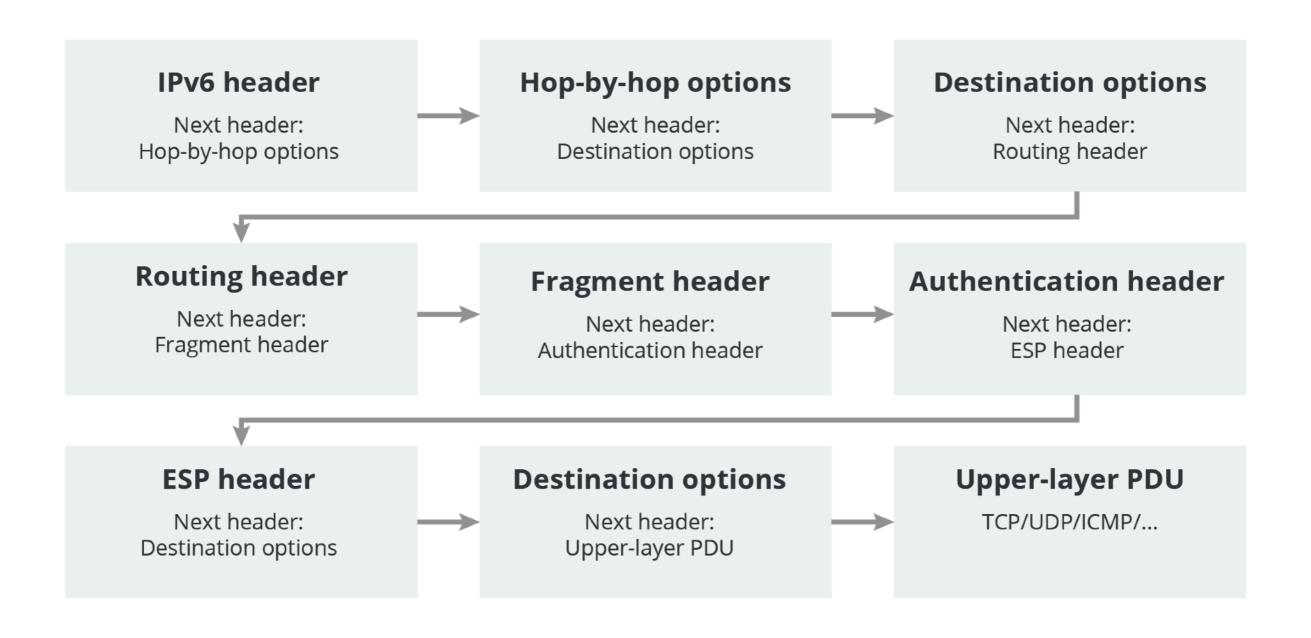

#### **Broadcast**

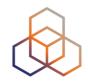

- IPv6 has no broadcast
- There is an "all nodes" multicast group
  - ff02::1

- Disadvantages of broadcast:
  - It wakes up all nodes
  - Only a few devices are involved
  - Can create broadcast storms

## **Neighbor Discovery**

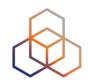

- ND is used by nodes:
  - For address resolution
  - To find neighboring routers
  - To track address changes
  - To check neighbor reachability
  - To do Duplicate Address Detection

ND uses 5 different ICMPv6 packet types

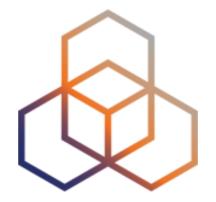

## Deploying IPv6

Section 7

### **Assigning Addresses**

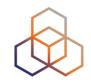

- Routers influence how hosts connect to network
- Several options:
  - Manual configuration
  - Router Advertisement only (SLAAC)
  - RA + DHCPv6 ('M' flag on)
  - RA + DHCPv6 ('O' flag on)
  - RA ('A' flag off) + DHCPv6 ('M' flag on)

Gateway is always provided by the RA

#### **Router Advertisement Options**

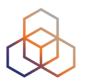

- RA message is used to provide configuration info
  - Default gateway address
  - Which prefix(es) to use on the link? Prefix length?
  - Is SLAAC allowed?
  - Is DHCPv6 available? For address/options? Only options?
  - What is the preference of a router on the link?
  - DNS servers / Domain (optional)
  - MTU size (optional)

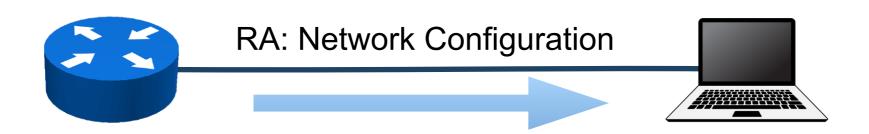

#### **SLAAC IID Generation Options**

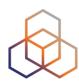

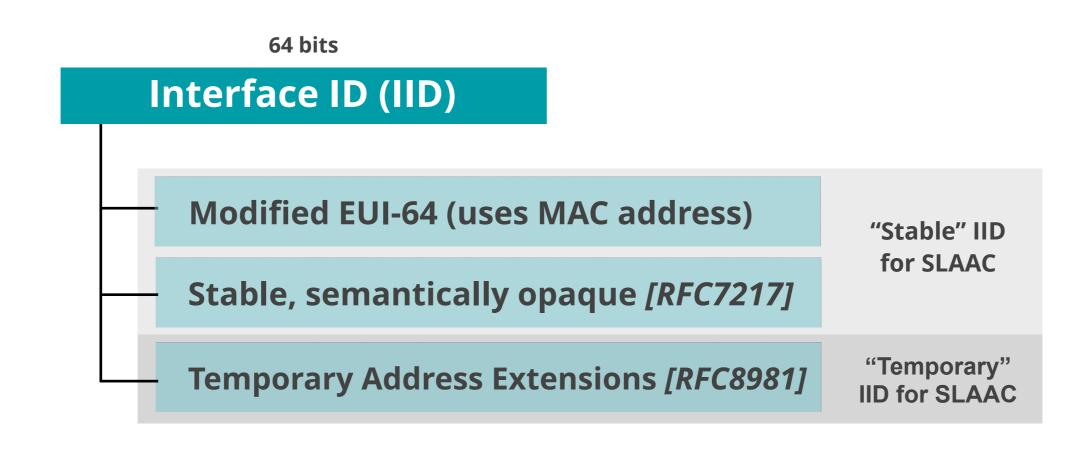

### Stable, Semantically Opaque IID

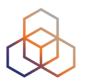

Consider IID bits "opaque", no value or meaning [RFC7136]

#### **How to generate IIDs** [RFC7217]

Different for each interface in the same network prefix

Not related to any fixed interface identifier

Always the same when same interface connected to same network

• Widely used and standardised for "stable" addresses [RFC8064]

#### DHCPv6

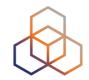

- Used to give additional information like DNS servers or to manage the address pool
- Router Advertisement message contains hints
  - If "managed" flag = '1' ⇒ can use DHCPv6 to get an address
  - Optionally provide the address of a DNS server (RFC 8106)
- Using additional flags, the network admin can disable SLAAC and force DHCPv6

## **DHCPv6 (M=1)**

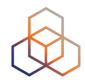

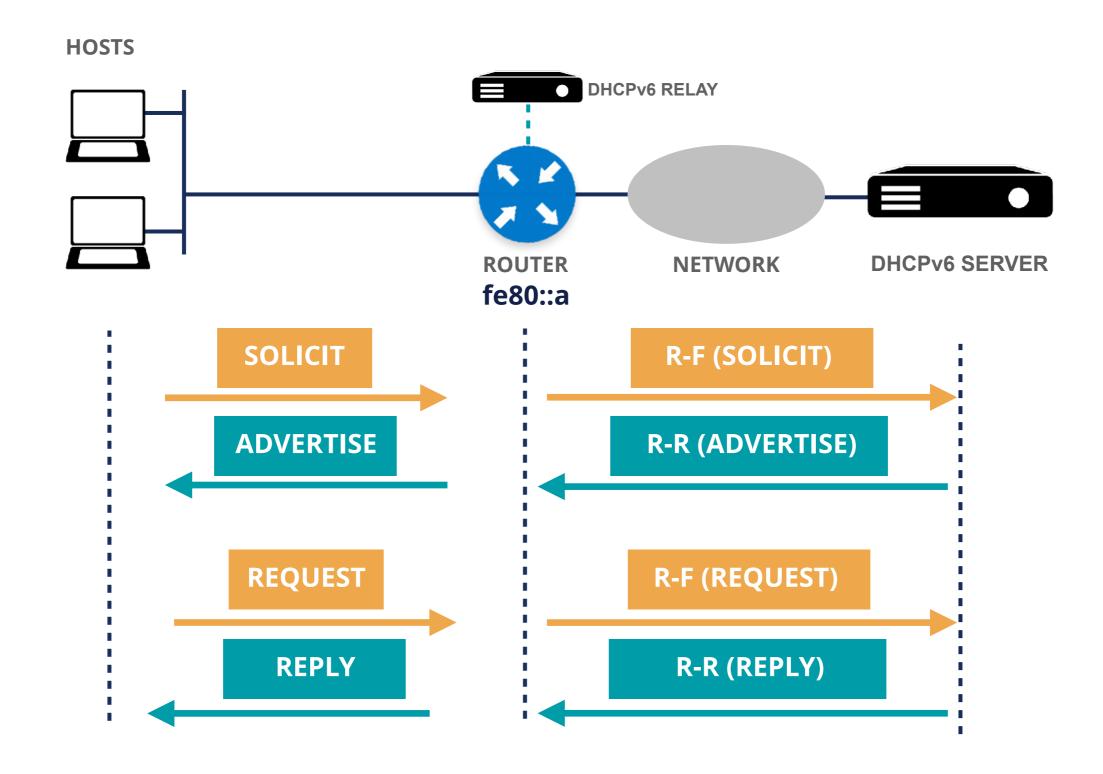

## DHCPv6 (M=0, O=1)

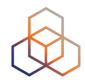

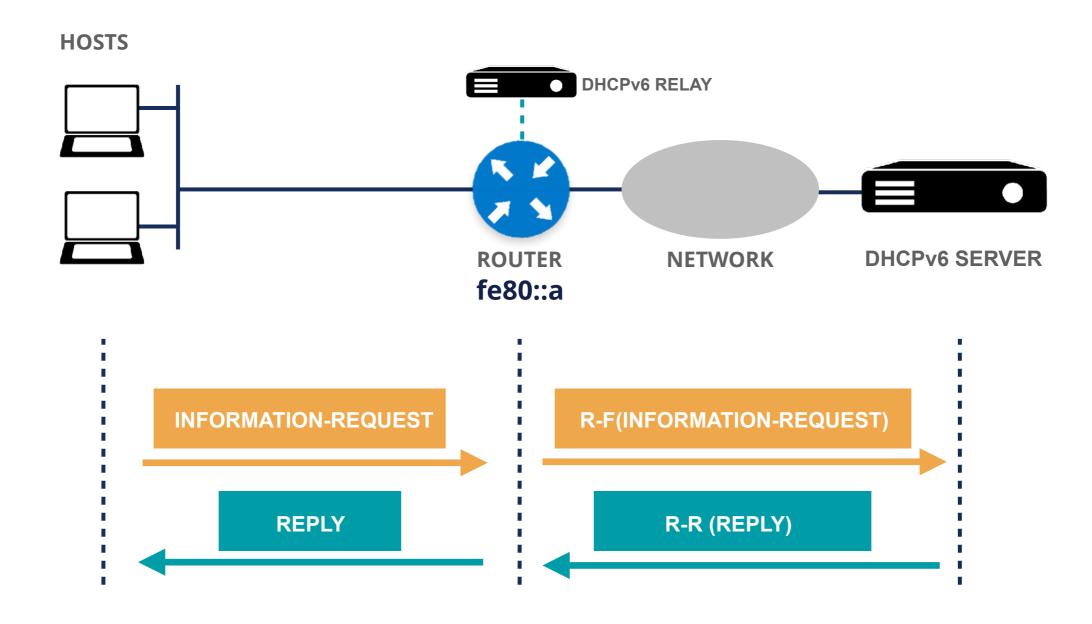

#### DNS in IPv6 is difficult?

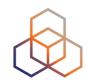

- DNS is not IP layer dependent
- A record for IPv4
- AAAA record for IPv6

- Don't answer based on incoming protocol
- Only challenges are for translations
  - NAT64, proxies

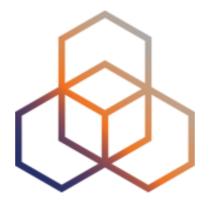

## Tips

Section 8

#### How to get started

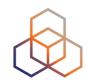

- Change purchasing procedure (feature parity)
- Check your current hardware and software
- Plan every step and test
- One service at a time
  - face first
  - core
  - customers

#### RIPE-772 Document

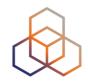

- "Requirements for IPv6 in ICT Equipment"
  - Best Current Practice describing what to ask for when requesting IPv6 Support
  - Useful for tenders and RFPs
  - Original version was ripe-554
  - Ripe-554 Originated by the Slovenian Government
  - Adopted by various others (Germany, Sweden)

#### Link to the document:

https://www.ripe.net/publications/docs/ripe-772

#### **Troubleshooting for ISP Helpdesks**

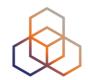

- Most ISP connectivity problems are not IPv6 related
- Helpdesks can get confused!
  - IPv6 is new for them
  - They don't have experience with IPv6 issues

- A generic troubleshooting guide can help!
- Based on the open source testipv6.com tool
- Customisable

https://www.ripe.net/ripe/docs/ripe-631

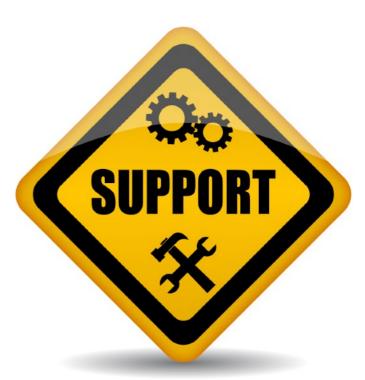

#### **Customers And Their /48**

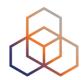

- Customers have no idea how to handle 65,536 subnets!
- Provide them with information!

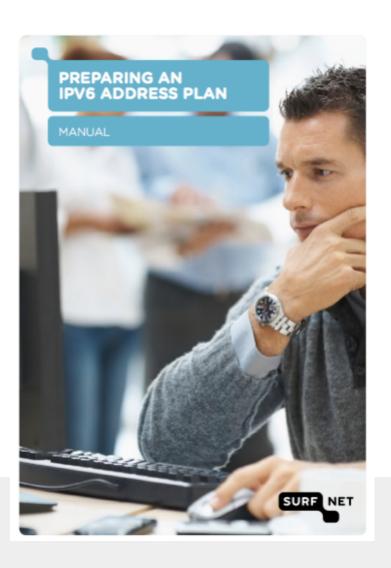

#### Link to the document:

https://www.ripe.net/support/training/material/basicipv6-addressing-plan-howto.pdf

#### Don'ts

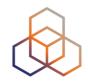

- Don't separate IPv6 features from IPv4
- Don't do everything in one go
- Don't appoint an IPv6 specialist
  - do you have an IPv4 specialist?
- Don't see IPv6 as a product
  - the Internet is the product!

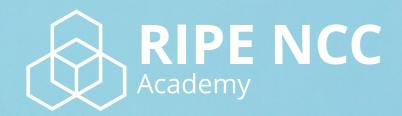

Learn something new today!

academy.ripe.net

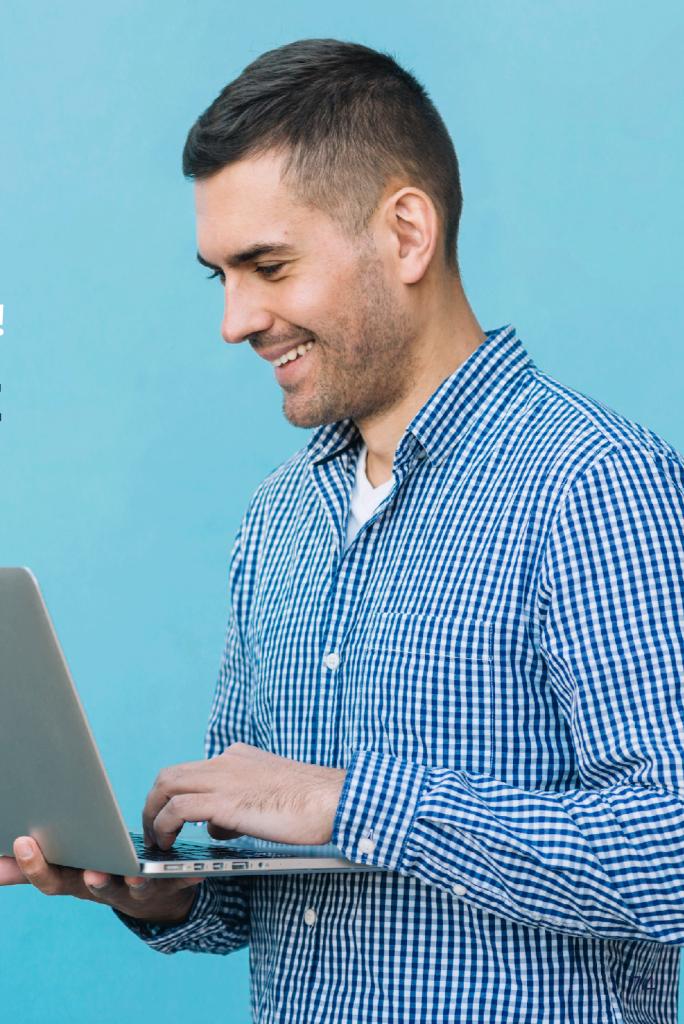

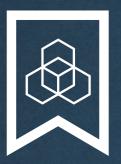

## RIPE NCC Certified Professionals

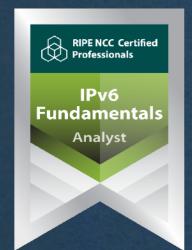

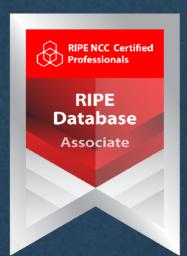

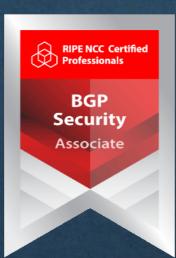

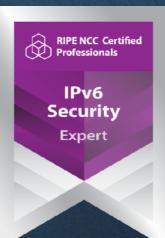

https://getcertified.ripe.net/

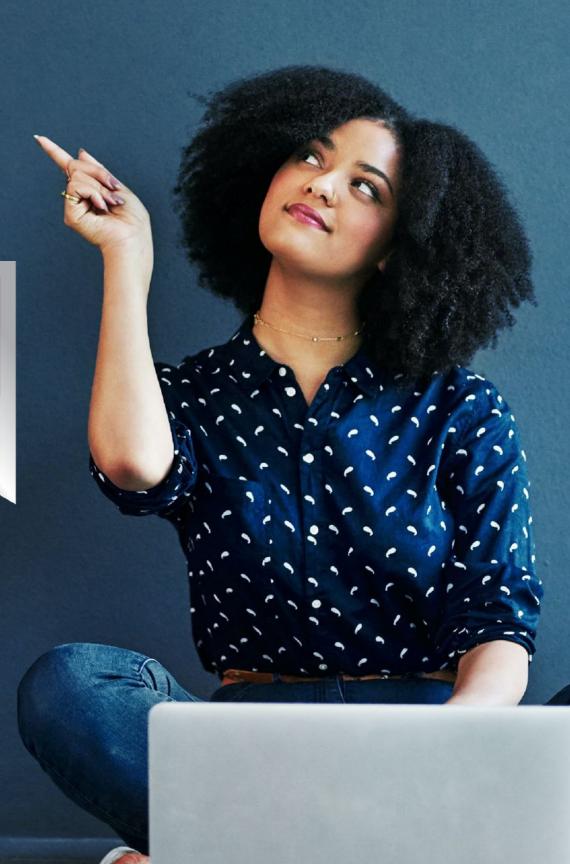

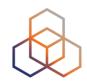

# Questions

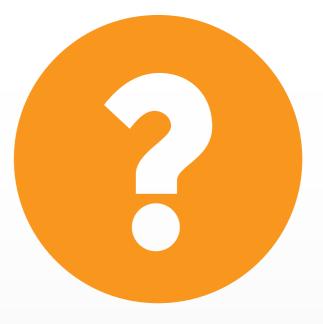

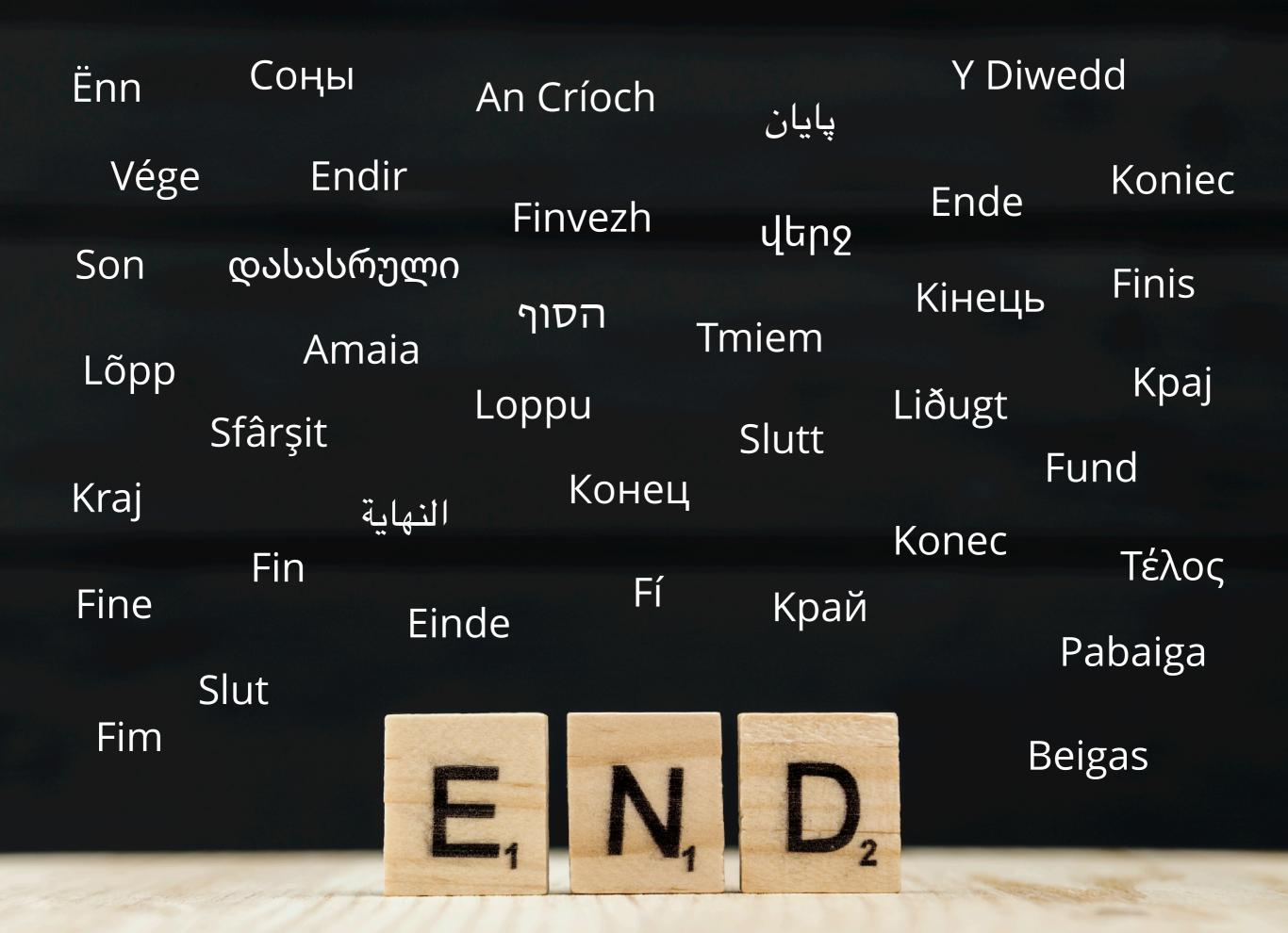